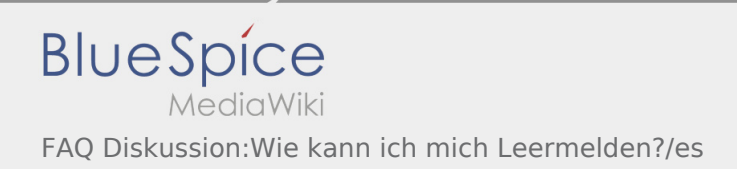

## Inhaltsverzeichnis

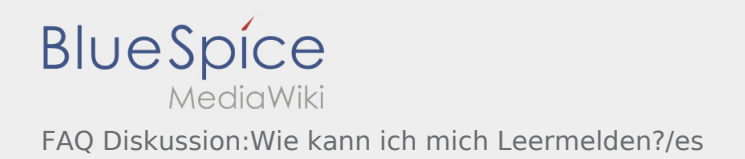

## Das Inhaltsformat pdf wird vom Inhaltsmodell Wikitext nicht unterstützt.

Zurück zur Seite [Hauptseite.](https://driverappwiki.intime.de/DriverApp/index.php/Hauptseite)